## **UNIWERSYTET SZCZECIŃSKI INSTYTUT FIZYKI – ZAKŁAD FIZYKI CIAŁA STAŁEGO**

Ćwiczenie laboratoryjne Nr. 12

# **Pomiar wymiaru fraktalnego**

## **Wstęp**

Nazwę *fraktal* zaproponował po raz pierwszy Maldelbrot, który zwrócił uwagę na to, że dość szeroko rozpowszechniona opinia o tym, że wymiar jest wewnętrznej charakterystyką obiektu jest błędna. W rzeczywistości wymiar obiektu zależy od obserwatora, a prawidłowo mówiąc od związku obiektu z zewnętrznym światem. Sens tego zdania łatwo zrozumieć na podstawie prostego przykładu. Wyobraźmy sobie, że mamy kłębek nici. Przy dość dużej odległości do tego kłębka, widzimy jego jako punkt, pozbawiony wszelkiej struktury wewnętrznej, tj. widzimy obiekt geometryczny o zerowym wymiarze Euklidesa. Jeżeli zbliżamy się do kłębka, kłębek zaczyna wyglądać jako płaski dysk, czyli jako geometryczny obiekt o wymiarze 2. Przy kolejnym zbliżaniu się do kłębka, widzimy kłębek jako kulę, czyli jako obiekt o wymiarze 3. Jeżeli kłębek znajduje się jeszcze bliżej, to zaczynamy rozróżniać poszczególne nici, a zatem wymiar kłębka określimy jako 1. Nareszcie, jeżeliby zdolność rozdzielcza naszych oczu pozwoliłaby nam rozróżnić poszczególne atomy, to stwierdzilibyśmy, że nasz kłębek, to zbiór punktów o wymiarze zerowym.

A więc, jeżeli wymiar obiektu zależy od konkretnych warunków, w których jego obserwujemy, to wymiar tego samego obiektu możemy określić na różny sposób. Mandelbrot zaproponował stosować jako miarę wymiaru obiektu określenie wymiaru zaproponowane przez Hausdorffa i Besicovicza. Różnica między wymiarem Hausdorffa-Besicovitcha a wymiarem Euklidesa służy miarą odchylenia obrazów geometrycznych od regularnych, opisywanych geometrią Euklidesa. Na przykład trajektoria cząsteczki wykonujący ruchy Browna na płaszczyźnie ma wymiar większy od 1, ale mniejszy niż 2. Ta krzywa jest krzywą łamaną, która nie posiada całkowitych pochodnych. Obiekt, którego wymiar nie jest całkowitym Mandelbrot zaproponował nazywać *fraktalem*. W geometrii ułamkowej albo fraktalnej miejsce zwykłej pochodnej zajmuje pochodna ułamkowa.

Często fraktali nazywają geometrią przyrody, ponieważ wielu obiektów, które istnieją w przyrodzie wykazują strukturę fraktalną. Fraktalami są rośliny, chmury, linii brzegowe rzek i oceanów, układ nerwowy człowieka, trajektorii cząstek wykonujących ruchy Browna itd. Z pojęciem fraktali są związani zjawiska turbulencji, perkolacji, chaosu deterministycznego itd. Szerokie zastosowanie modeli fraktalnych w fizyce związane jest przede wszystkim z tym, że fraktalne są obserwowane w wielkiej liczbie procesów i struktur fizycznych. Prawie wszystkie modeli powstawania i wzrostu nieuporządkowanych struktur różnej natury sprowadzają się w końcu do modeli perkolacyjnego przejścia i ograniczonej przez dyfuzję agregacji. W

2

pierwszym przypadku powstaje klaster perkolacyjny, a w drugim – fraktalny agregat. Modeli wielu procesów nieuporządkowanych oparte na różnych wariantach losowego błądzenia albo chaosu dynamicznego też posiadają właściwości fraktalne. Możemy powiedzieć, że z rozwojem geometrii fraktalnej zrozumieliśmy, że fraktalność jest wyjątkowo ogólną właściwością fizycznego świata.

Modeli fraktalne nie zawsze mogą być badane metodami analitycznymi, ale mogą być stworzone zgodnie z prostymi regułami, które łatwo zrealizować na komputerze. Zwróćmy uwagę, że takie podejście do rozwiązania fizycznych zagadnień znacznie różni się od tradycyjnych metod fizyki teoretycznej. Oczywiście, ta różnica nie sprowadza się do różnicy między rozwiązaniem równań różniczkowych metodami analitycznymi i liczbowymi.

Celem niniejszego ćwiczenia jest otrzymanie doświadczalnie struktur formy fraktalnej (kryształów struktury dendrytycznej) i pomiar wymiaru fraktalnego otrzymanych struktur.

### PODSTAWOWE POJECIA TEORII FRAKTALI

Cechą charakterystyczną fraktali jest ich samopodobieństwo i związany z tym wymiar fraktalny. Poprzez samopodobieństwo rozumie się symetrię względem skali, co oznacza, że do danej struktury (zazwyczaj fraktalnej) w przestrzeni jest podobny wycinek tej struktury w powiększeniu. Chcąc ściślej zdefiniować fraktal, należy odwołać się do pojęcia wymiaru fraktalnego. Strukturę fraktalną określa się taki obiekt, którego wymiar fraktalny jest ułamkiem, a ściślej mówiąc nie jest liczbą całkowitą. Pojęcie wymiaru fraktalnego ma swój rodowód od prac Hausdorffa-Besicovitcha. Wymiarem fraktalnym dla danego zbioru A punktów w n-wymiarowej przestrzeni R<sup>n</sup> nazywa się taką liczbę D, która spełnia zależność:

$$
\lim_{s \to 0} N(s) \approx s^{-D} \tag{1}
$$

gdzie *N*(*s*) jest liczbą kul o średnicy *s* potrzebnych do pokrycia zbioru A. Wychodząc z powyższego określenia wymiaru fraktalnego, rozróżnia się trzy jego poszczególne przypadki:

• Wymiar samopodobieństwa, który pokrywa się z ogólną definicją wymiaru fraktalnego:

$$
N(s) = s^{-D} \tag{2}
$$

skąd

$$
d = \frac{d(\ln u)}{d(\ln s^{-1})} \tag{4}
$$

• Wymiar cyrklowy równoważny wymiarowi samopodobieństwa, zdefiniowany jest jako:

$$
D_c = 1 + d \tag{3}
$$

gdzie *d* oznacza w tym przypadku nachylenie wykresu logarytmu z długości krzywej *u* w zależności od logarytmu (1/*s*):

$$
d = \frac{d(\ln u)}{d(\ln s^{-1})} \tag{4}
$$

Interpretacja tego może jest następująca: *u* jest długością danej struktury fraktalnej jaką zmierzono przy pomocy "cyrkla", a *s* oznacza rozstaw nóżek cyrkla. Dobierając różny rozstaw cyrkla otrzymuje się różne długości fraktala, więc *d* określa nachylenie wykresu długości krzywej w funkcji rozstawu "nóżek cyrkla". Można wykazać, że  $D_c$  jest równoważne *D* ze wzoru (2) dobierając długość tak, by zachodziło *u*=*N s*. Podstawiając do wzoru (4) i różniczkując otrzyma się zależność definiującą określoną wzorem (3).

• Wymiar pudełkowy określony jest analogicznie do wymiaru cyrklowego:

$$
D_P = \frac{d(\ln N(s))}{d(\ln s^{-1})},
$$
\n(5)

gdzie w tym przypadku *N*(*s*) oznacza ilość pól w których znajdują się fragmenty badanej struktury, a s oznacza szerokość pola. Wymiar ten uogólnia się na figury trójwymiarowe.

Łatwo udowodnić, że wymiar fraktalny linii prostej jest równy jeden, okręgu, kwadratu, prostokąta - dwa, natomiast sfery, walca, sześcianu - trzy. Jest to tyle, ile wynosi wielowymiarowość tych regularnych figur.

## **PRZYKŁADY FRAKTALI**

## **TRÓJKĄT SIERPIŃSKIEGO**

Podstawa geometrycznej konstrukcji jest następująca: należy wybrać środki trzech boków trójkąta. Następnie łącząc te środki liniami prostymi otrzymamy mniejszy trójkąt, który wycinamy (lub wypełniamy kolorem, który w naszym przypadku jest żółty). W ten sposób zostają trzy trójkąty wypełnione wcześniejszym tłem. W każdym z tych trzech trójkątów powtarzamy procedurę wycinania środka. Po n-tym kroku powstaje 3<sup>n</sup> trójkątów. Pierwsze cztery kroki generowania trójkąta Sierpińskiego pokazane są na rysunku poniżej.

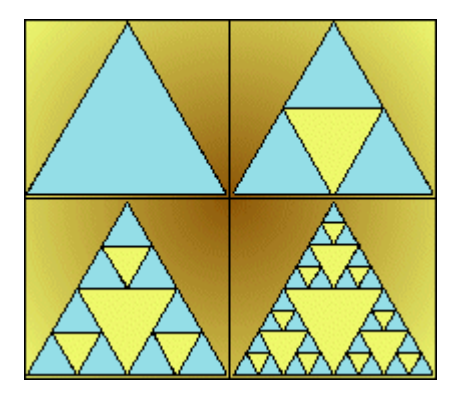

Trójkąt Sierpińskiego jest zbiorem punktów płaszczyzny, które zostaną po wykonaniu nieskończenie wielu kroków konstrukcji. Punkty, które na pewno należą do tego trójkąta, to boki wszystkich trójkątów powstałych w jego konstrukcji. Wymiar fraktalny (2) tego trójkąta - co łatwo obliczyć - jest równy: D =  $\ln 3/\ln 2 = 1,549$ .

## **KRZYWA KOCHA**

Konstrukcję tej krzywej należy zacząć od odcinka linii prostej, którą to dzielimy na trzy równe części, wycinamy środkową część i w jej miejsce wstawiamy trójkąt równoboczny z usuniętą podstawą. W tak powstałej krzywej rozróżnia się cztery odcinki proste, dla których operację dzielenia prostej na trzy części i wstawiania trójkąta z usuniętą podstawą należy powtórzyć. W *n*-tym kroku otrzymuje się 4<sup>n</sup> odcinków prostych. Pierwsze kroki generowania krzywej Kocha przedstawiono na rysunku poniżej.

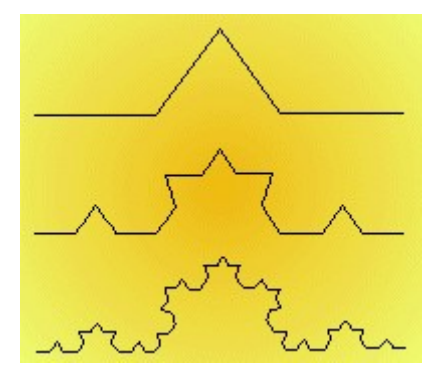

W końcowym, granicznym efekcie otrzymuje się krzywą Kocha, która jest przykładem krzywej nieróżniczkowalnej. Jeżeli sześć takich odcinków krzywej Kocha połączy się ze sobą tak, by miejsca połączenia tych krzywych były jednocześnie wierzchołkami sześciokąta foremnego, to otrzymamy płatek śniegu zwany też płatkiem Kocha. Wymiar fraktalny krzywej Kocha wynosi: D =  $\ln 4/\ln 3 = 1,262$ .

## PRZEBIEG ĆWICZENIA

#### 1. OSADZANIE ELEKTROLITYCZNE KRYSZTAŁU

Aby otrzymać kryształ podczas elektrolizy należy do szalki Petriego umieścić elektrolit (siarczan miedzi) tak aby pokrywał dno płytki i tworzył warstwę około 1,5 milimetrową. Oczywiście należy umieścić też elektrodę w kształcie walca i średnicy zewnętrznej niewiele mniejszej od wewnętrznej średnicy naczynia. Płytka przed procesem elektrolizy powinna być oczyszczona wodą destylowaną i osuszona. Tak samo należy zrobić z anodą i katodą a w miejscu styku elektrod z elektrolitem należy dodatkowo przetrzeć papierem ściernym. W momencie kiedy mamy już przygotowane i oczyszczone elektrody i szalkę Petriego należy wlać odpowiednia ilość elektrolitu w naszym przypadku jest to siarczan miedzi o 10% stężeniu. Powinno się nie lać za dużej warstwy elektrolitu ponieważ w początkowej fazie narastania kryształu będzie on rósł trójwymiarowo. Następnie przykładamy elektrodę centralną symetrycznie to znaczy na środku naczynia i podłączamy do zasilacza zgodnie ze schematem.

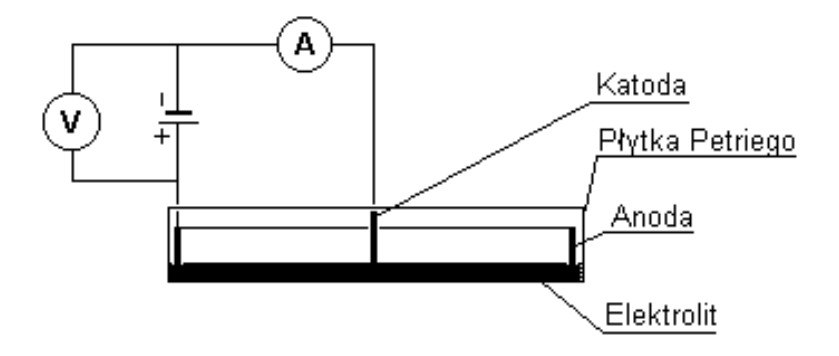

Trzeba również zwrócić uwagę na to żeby naczynie było wypoziomowane. Po ustawieniu odpowiedniego napięcia na zasilaczu możemy przystąpić do procesu osadzania się kryształu. W zależności od dobranego napięcia proces ten zachodzi w ciągu około 10 minut.

#### 2. POMIAR WYMIARU FRAKTALNEGO METODĄ PUDELKOWĄ

Gdy mamy już gotowy kryształ i chcemy zmierzyć jego wymiar fraktalny należy w delikatny sposób nie naruszając struktury kryształu zrobić zdjęcia tak alby było później możliwe naniesienie na nie siatki w celu zbadania wymiaru metodą pudełkową opisywaną w pierwszym rozdziale.

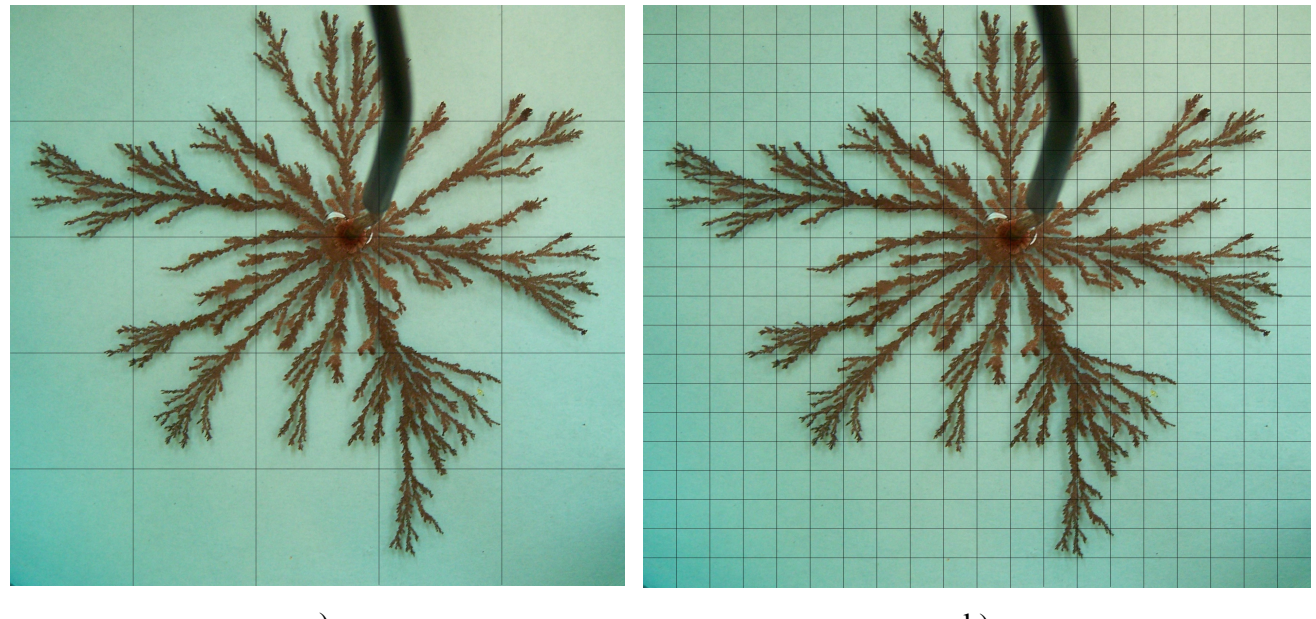

a) b) Kryształ z naniesioną siatką a) s = 1/5 i N(s) = 20; b) s = 1/20 i N(s) = 203

#### PRZYKŁAD POMIARU WYMIARU FRAKTALNEGO

W tabeli niżej są przedstawione dane pomiarowe dla różnych siatek (s – ilość oczek w jednym wierszu; N(s) – ilość oczek "zajętych" przez kryształ).

| S  | 1/s   | log(1/s)   | N(s) | log(N(s)) |
|----|-------|------------|------|-----------|
|    | 0,2   | $-0,69897$ | 20   | 1,30103   |
| 10 | 0,1   | -1         | 67   | 1,826075  |
| 20 | 0,05  | $-1,30103$ | 203  | 2,307496  |
| 40 | 0,025 | $-1,60206$ | 616  | 2,789581  |

Korzystając z danych przedstawionych w tej tabeli rysujemy wykres zależności  $log(N(s))$  od  $log(1/s)$ .

Aby obliczyć wymiar należy teraz zmierzyć nachylenie otrzymanej prostej.

$$
D = \frac{\log N(2^{-(k+1)}) - \log N(2^{-k})}{\log 2^{k+1} - \log 2^k}
$$

Skąd

$$
D = \frac{\log 616 - \log 20}{\log 40 - \log 5} \approx \frac{2,789581 - 1,361728}{1,60206 - 0,69897} \approx 1,581075.
$$

A zatem wymiar fraktalny otrzymanego kryształu dendrytycznego wynosi 1,58.

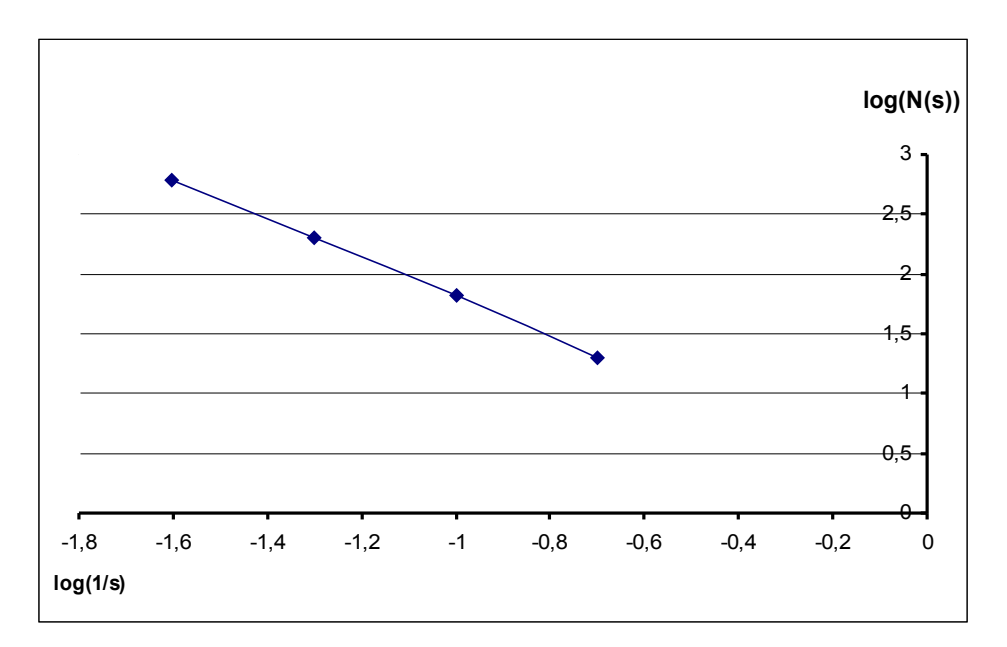

Wykres zależności log(*N*(*s*)) od log(1/*s*)

## SPRAWOZDANIE Z ĆWICZENIA MUSI ZAWIERAĆ:

- 1. Cel prowadzonego badania.
- 2. Opis doświadczalnej aparatury oraz metody pomiarowej;
- 3. Wykresy i tabeli wyników pomiarowych;
- 4. Wnioski przeprowadzić dyskusję otrzymanych wyników.
- 5. Spis wykorzystanej literatury

## LITERATURA

- 1. B.B.Mandelbrot. *Fractals, Form, Chance and Dimension*, San Francisco. 1977.
- 2. H.-O.Peitgen, H.Jurgens, D.Saupe. *Granice chaosu fraktale część 1 i 2.* Warszawa 2002.
- 3. H. G. Schuster. *Chaos deterministyczny. Wprowadzenie*, PWN, Warszawa, 1993.

4. F. Piękniewski. *Fraktale i Chaos – czyli dlaczego nie można zmierzyć powierzchni trawnika.* <http://www-users.mat.uni.torun.pl/~philip/festiwal.pdf>

5. L. Pajdowski. *Chemia Ogólna.* PWN, Warszawa 1974.

6. M. Suffczyński. *Elektrodynamika,* PWN, Warszawa 1965

7. B.Jaworski, A. Dietłaf, L.Miłkowska. *Kurs Fizyki. Elektryczność i Magnetyzm.* T2, PWN, Warszawa 1984.

8. Praca laboratoryjna "Osadzanie elektrolityczne kryształu dendrytycznego. Badanie wymiaru fraktalnego"-Instytut Fizyki, Akademia Pomorska, Słupsk, <http://lab.pap.edu.pl/~2PF/2PF/frakt2PF.php>